#### **EXAMEN DU BACCALAUREAT 2013 SECTION : Sc. Info. EPREUVE : Algorithmique et Programmation Corrigé**

# **Exercice 1 : (5 points)**

- **1.** Donner cinq fonctions d'un **S**ystème de **G**estion de **B**ase de **D**onnées (**SGBD**) ?
	- **1. La définition de données.**
	- **2. La manipulation de données.**
	- **3. L'intégrité de données.**
	- **4. La gestion des accès concurrents.**
	- **5. La confidentialité.**
	- **6. La sécurité du fonctionnement.**
- **2.** Citer les trois modes d'utilisation d'une application développée autour d'une base de données, en précisant l'emplacement de chacune d'elles ?

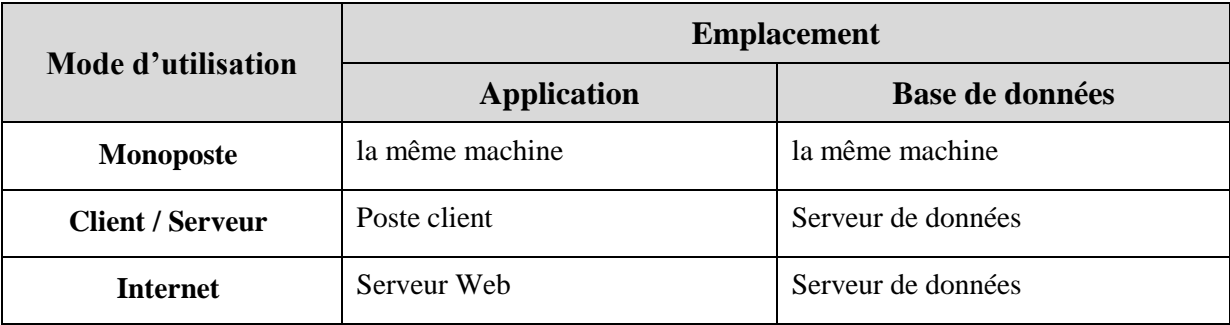

**3.** Placer chaque commande de la liste suivante dans la colonne correspondante au langage auquel elle appartient.

#### **ALTER, GRANT, SELECT, REVOKE, CREATE,**

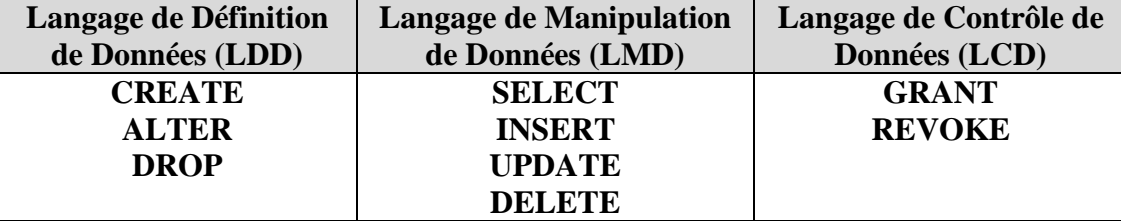

# **DROP, INSERT, DELETE, UPDATE**

# **Exercice 2 : (7 points)**

Soit la base de données intitulée « **Gestion\_Projets**», permettant de gérer les projets relatifs au développement de logiciels. Elle est décrite par la représentation textuelle simplifiée suivante : **DEVELOPPEUR** (**NumDev**, NomDev, AdrDev, EmailDev, TelDev) **PROJET** (**NumProj**, TitreProj, DateDeb, DateFin) **LOGICIEL** (**CodLog**, NomLog, PrixLog, NumProj#) **REALISATION** (**NumProj#**, **NumDev#**)

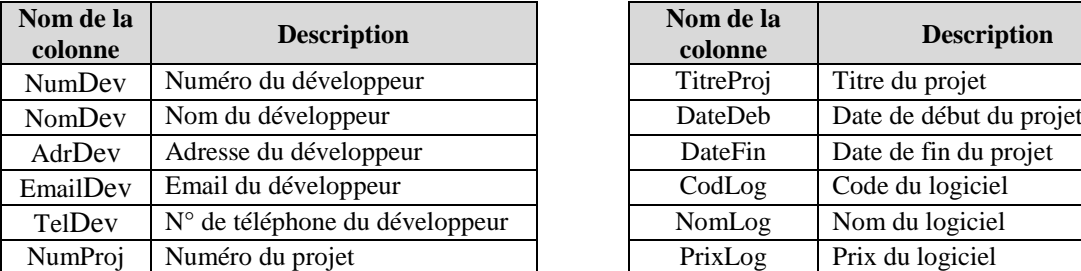

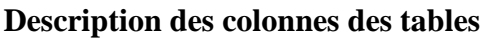

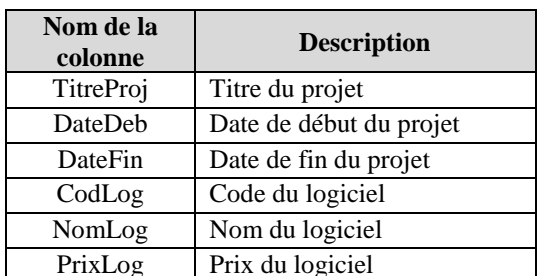

# **Questions :**

- 1) Ecrire les requêtes SQL suivantes, permettant à l'administrateur :
- **a.** d'ajouter dans cette base de données un nouvel utilisateur identifié par « **Pers10** » et ayant le mot de passe « **2tSm66yx** ».

# *CREATE USER Pers10 IDENTIFIED BY 2tSm66yx ;*

**b.** d'attribuer à l'utilisateur « **Pers10** », les droits de sélection, de modification et de suppression de données sur la table **« REALISATION »**.

*GRANT SELECT, UPDATE, DELETE ON REALISATION TO Pers10;*

**c.** d'ajouter une contrainte d'intégrité à la table « **PROJET** » pour que la valeur de la colonne **DateFin** soit supérieure ou égale à celle de la colonne **DateDeb.**

# *ALTER TABLE PROJET ADD CONSTRAINT CONST1 CHECK (DateFin >= DateDeb);*

**d.** d'afficher les noms et les prix des logiciels appartenant au projet ayant comme titre « **Gestion de stock** », triés dans l'ordre décroissant des prix.

> *SELECT NomLog, PrixLog FROM LOGICIEL L, PROJET P WHERE L.NumProj = P.NumProj AND TitreProj = 'Gestion de stock' ORDER BY PrixLog DESC;*

**e.** d'afficher le total des prix des logiciels du projet numéro **10**. Lors de l'affichage, le titre de la colonne sera « **Cout total du projet »**

> *SELECT SUM (PrixLog) 'Cout total du projet' FROM LOGICIEL WHERE NumProj = 10;*

**f.** d'afficher le nombre de développeurs qui ont participé au projet intitulé « **Gestion de stock** ».

*SELECT COUNT (NumDev) FROM REALISATION R, PROJET P WHERE R.NumProj = P.NumProj AND TitreProj = 'Gestion de stock';*

2) Donner la représentation graphique de cette base de données

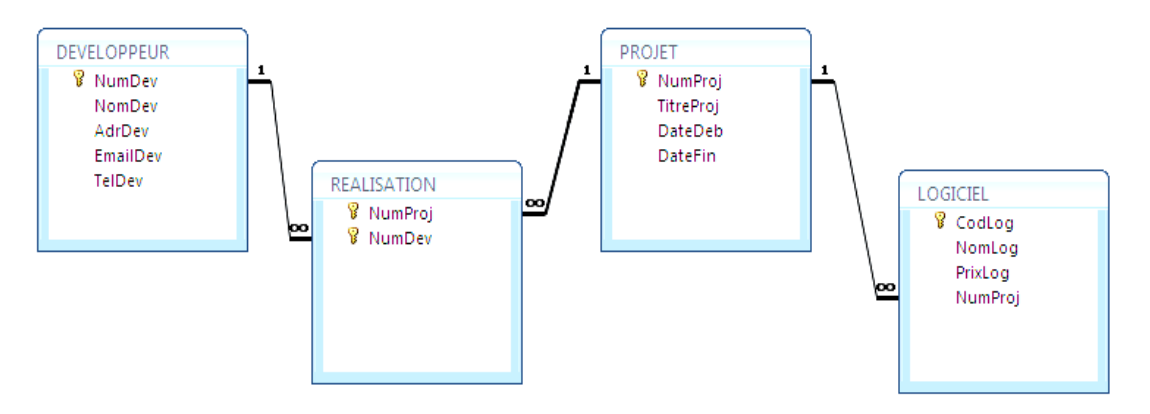

- 3) Reproduire la représentation textuelle précédente en apportant les corrections nécessaires et en tenant compte des règles de gestion suivantes :
- **-** *Un logiciel appartenant à un seul projet.*
- **-** *Un logiciel est développé par plusieurs développeurs.*
- **-** *Un développeur pourra participer au développement de plusieurs logiciels.*

#### *DEVELOPPEUR (NumDev, NomDev, AdrDev, EmailDev, TelDev) PROJET (NumProj, TitreProj, DateDeb, DateFin) LOGICIEL (CodLog, NomLog, PrixLog, NumProj#) REALISATION (CodLog#, NumDev#)*

# **Exercice 3 : (8 points)**

#### **1. Liste des colonnes**

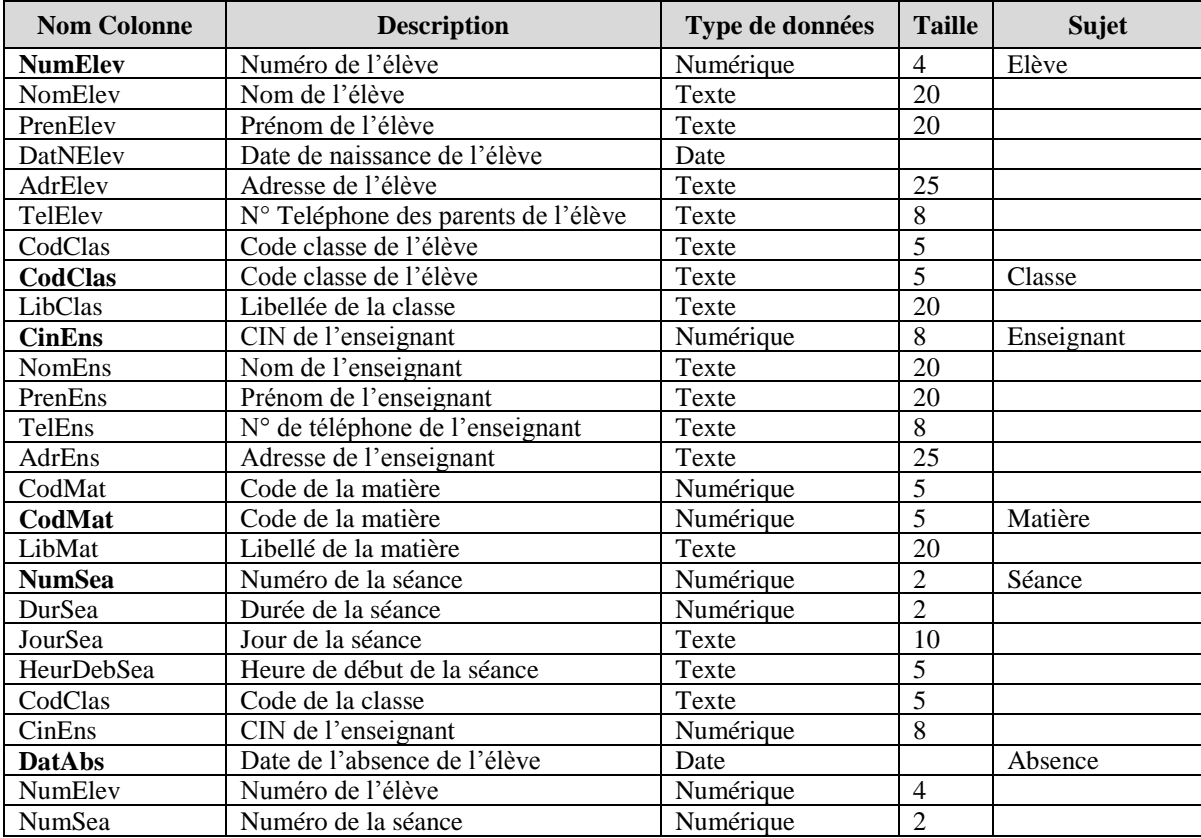

#### **2. Liste des tables**

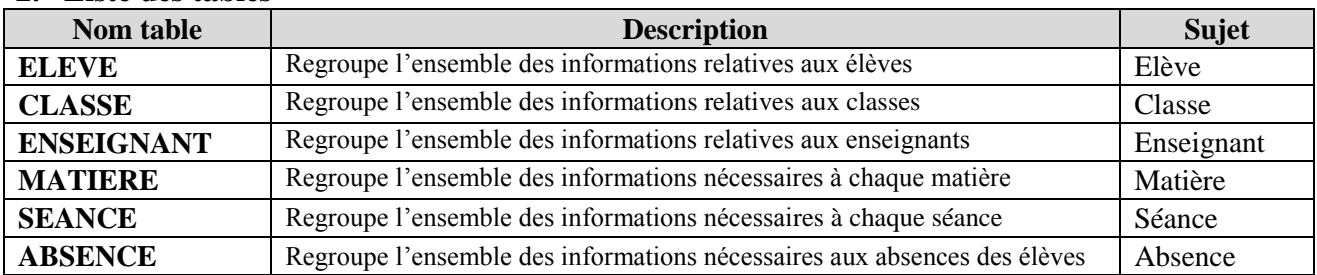

### **3. Les liens entre les tables**

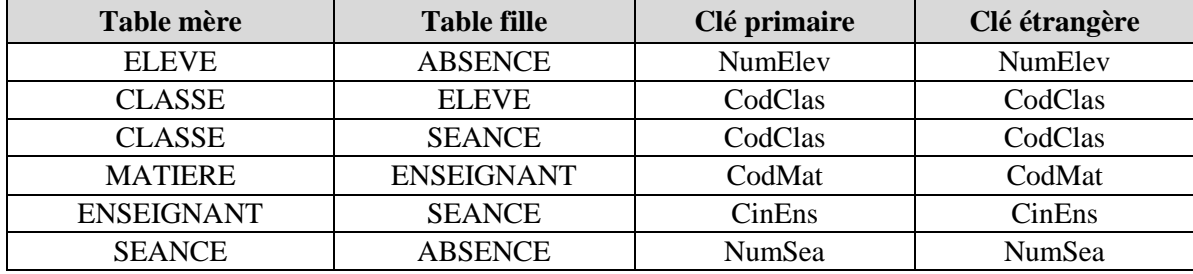

#### **4. La représentation textuelle de la structure de la base de données :**

**ELEVE (NumElev, NomElev, PrenElev, DatNElev, AdrElev, TelElev, CodClas#) CLASSE (CodClas, LibClas) ENSEIGNANT (CinEns, NomEns , PrenEns, TelEns, AdrEns, CodMat#) MATIERE (CodMat, LibMat) SEANCE (NumSea, JourSea, HeurDebSea, DurSea, , CodClas#, CinEns#) ABSENCE ( NumSea#, NumElev#,DateAbs)**